## 6-3 **クイックマスクの表示色を変更する**

 初期設定では、表示色は、赤色の不透明度50%(半透明)になっているが、色の種類や濃度はユーザーが任意に設定でき る。赤いリンゴや赤い服などを選択する際には、標準設定のままでは、色の違いは分かりにくい。ここでは、表示色の変更方法 と不透明度の変更方法を説明する。

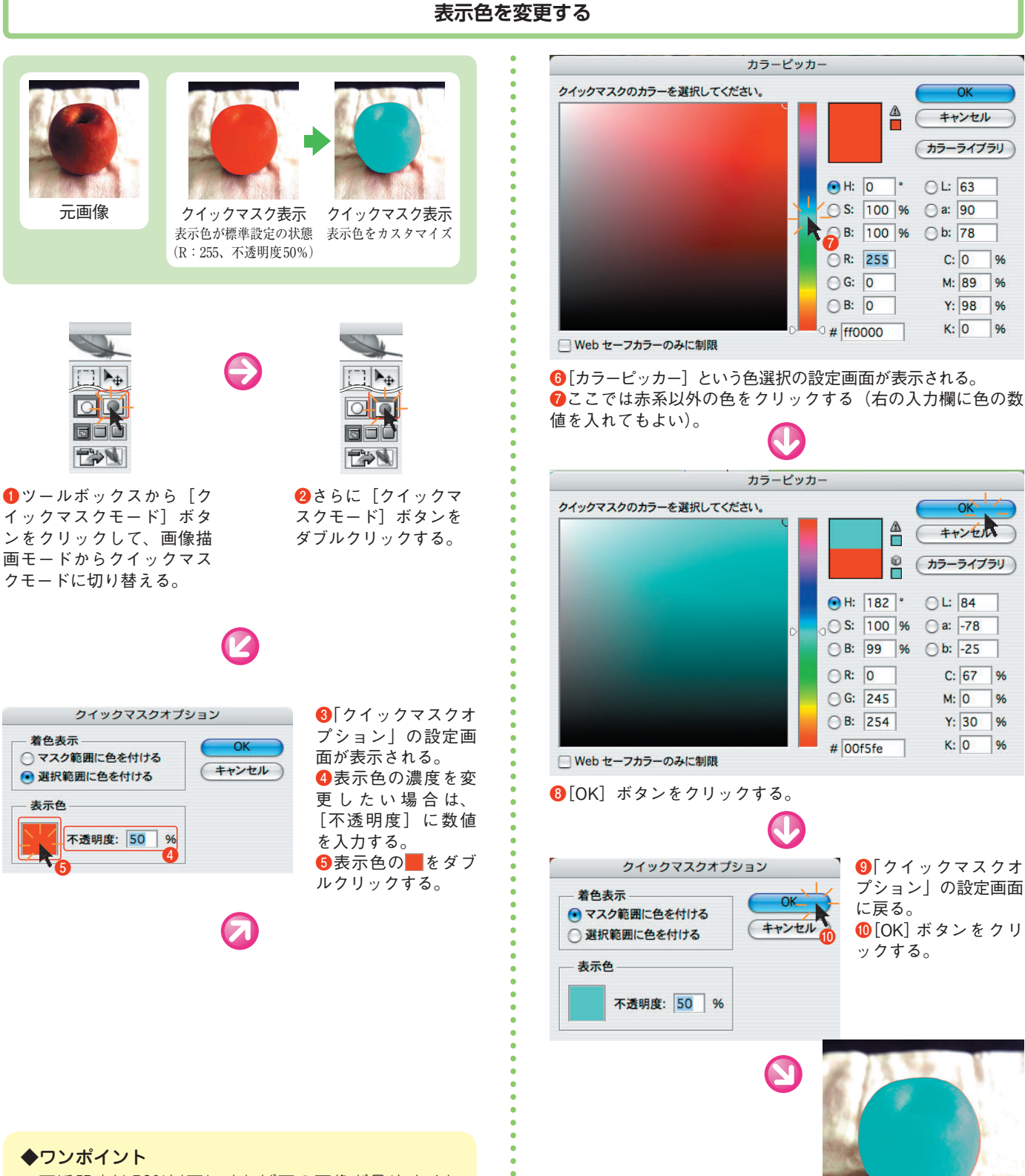

 不透明度は50%以下にすれば下の画像が見やすくな る。100%にすれば下の画像は見えなくなるが、範囲の境 界を確認するには便利だ。